## **HANSER**

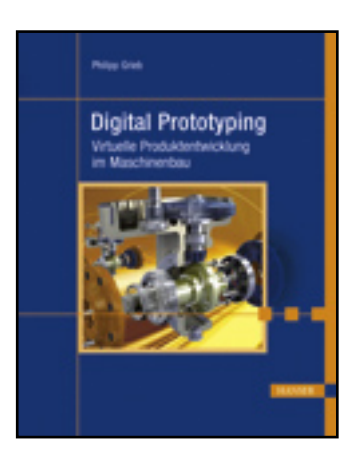

## **Inhaltsverzeichnis**

**Philipp Grieb**

**Digital Prototyping**

**Virtuelle Produktentwicklung im Maschinenbau**

**ISBN: 978-3-446-42318-3**

**Weitere Informationen oder Bestellungen unter**

**<http://www.hanser.de/978-3-446-42318-3>**

**sowie im Buchhandel.**

## **Inhalt**

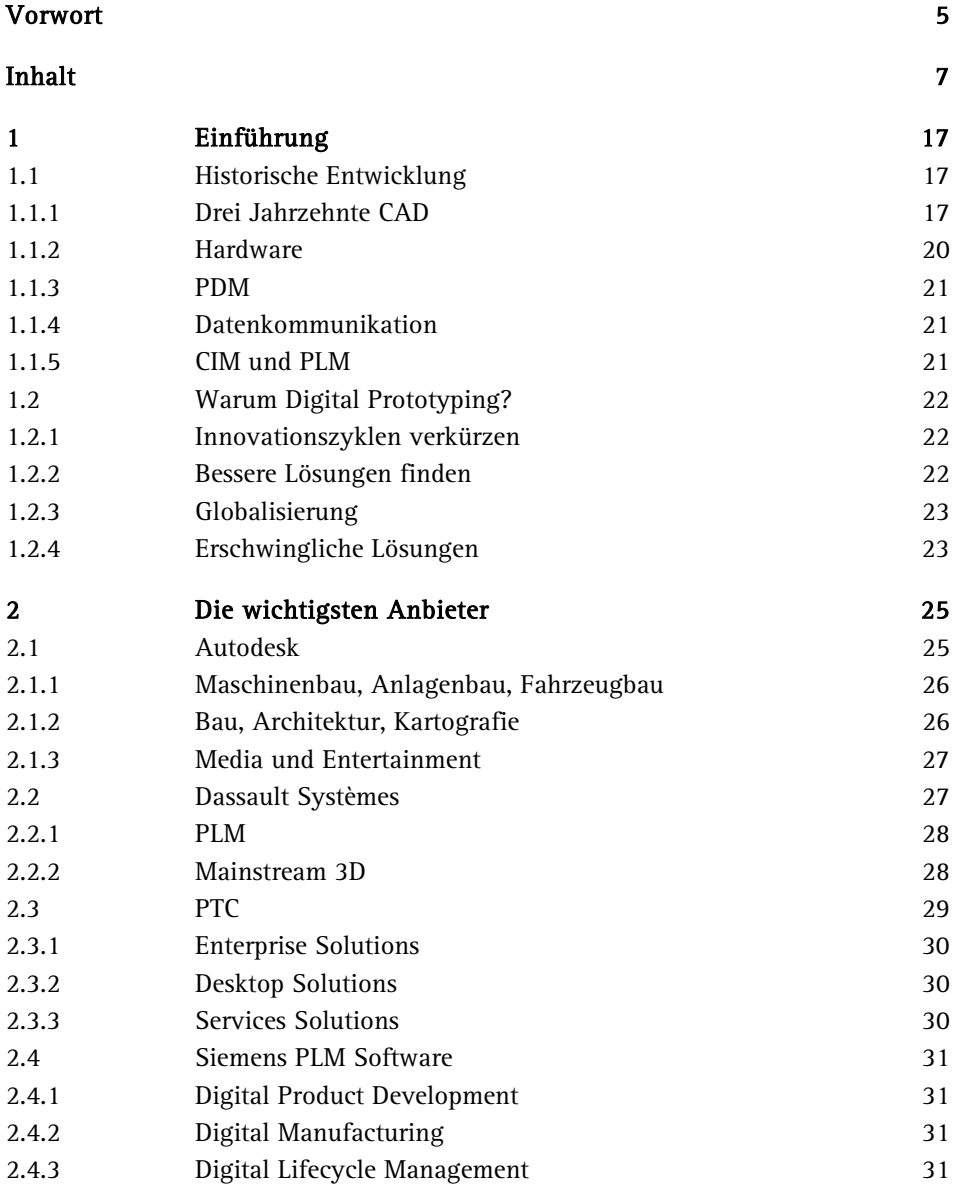

í

 $-7$ 

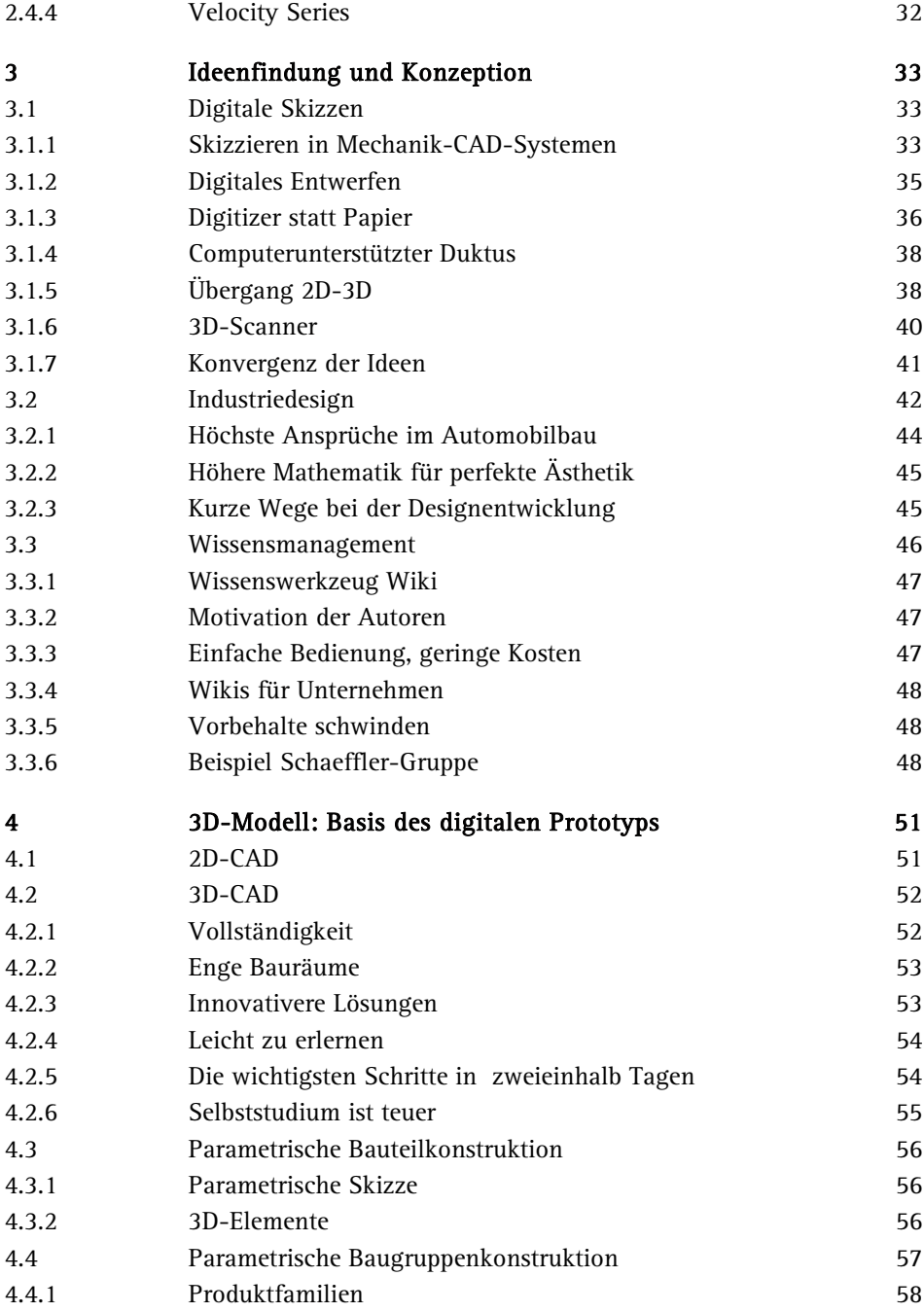

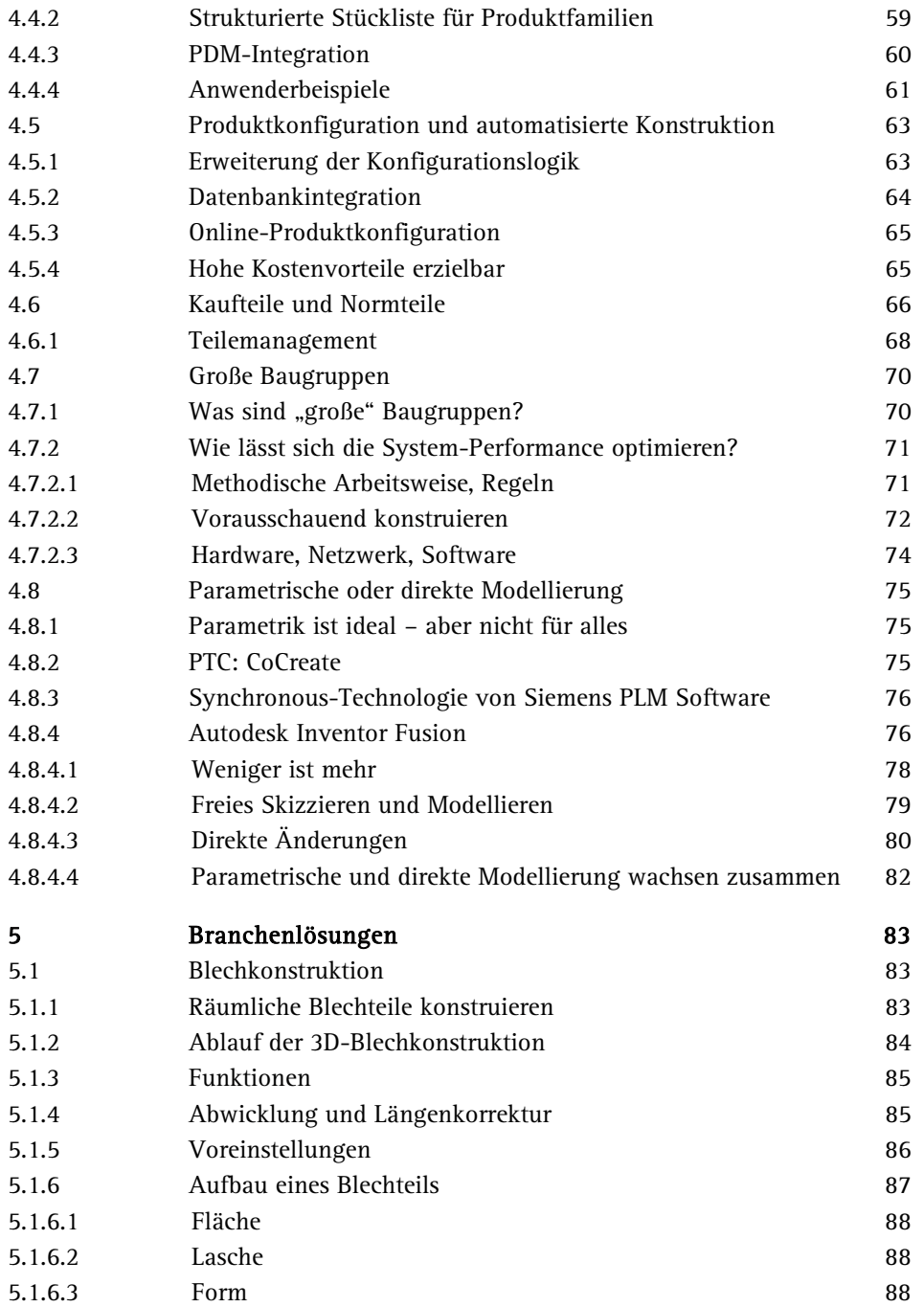

**Contract Contract** 

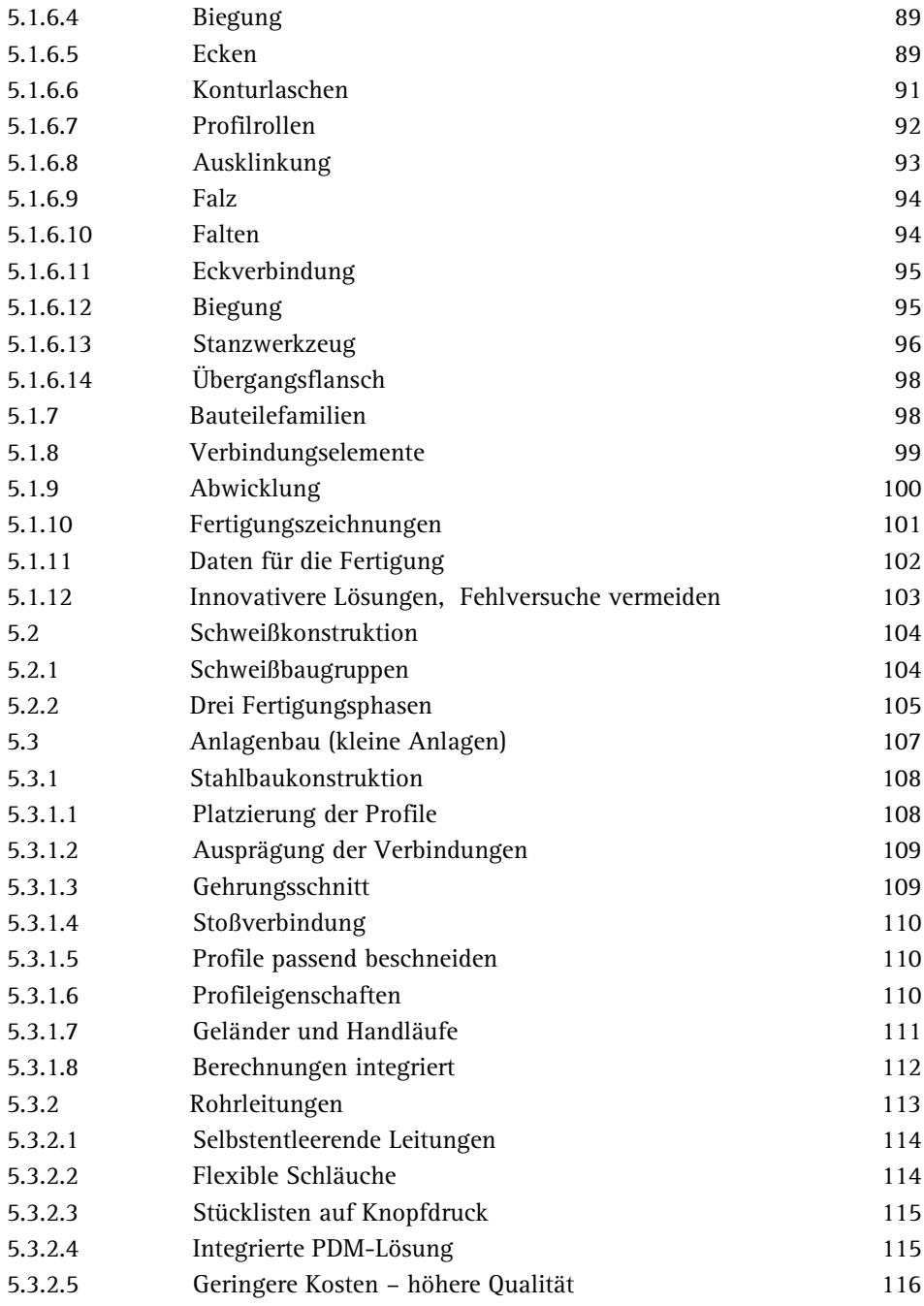

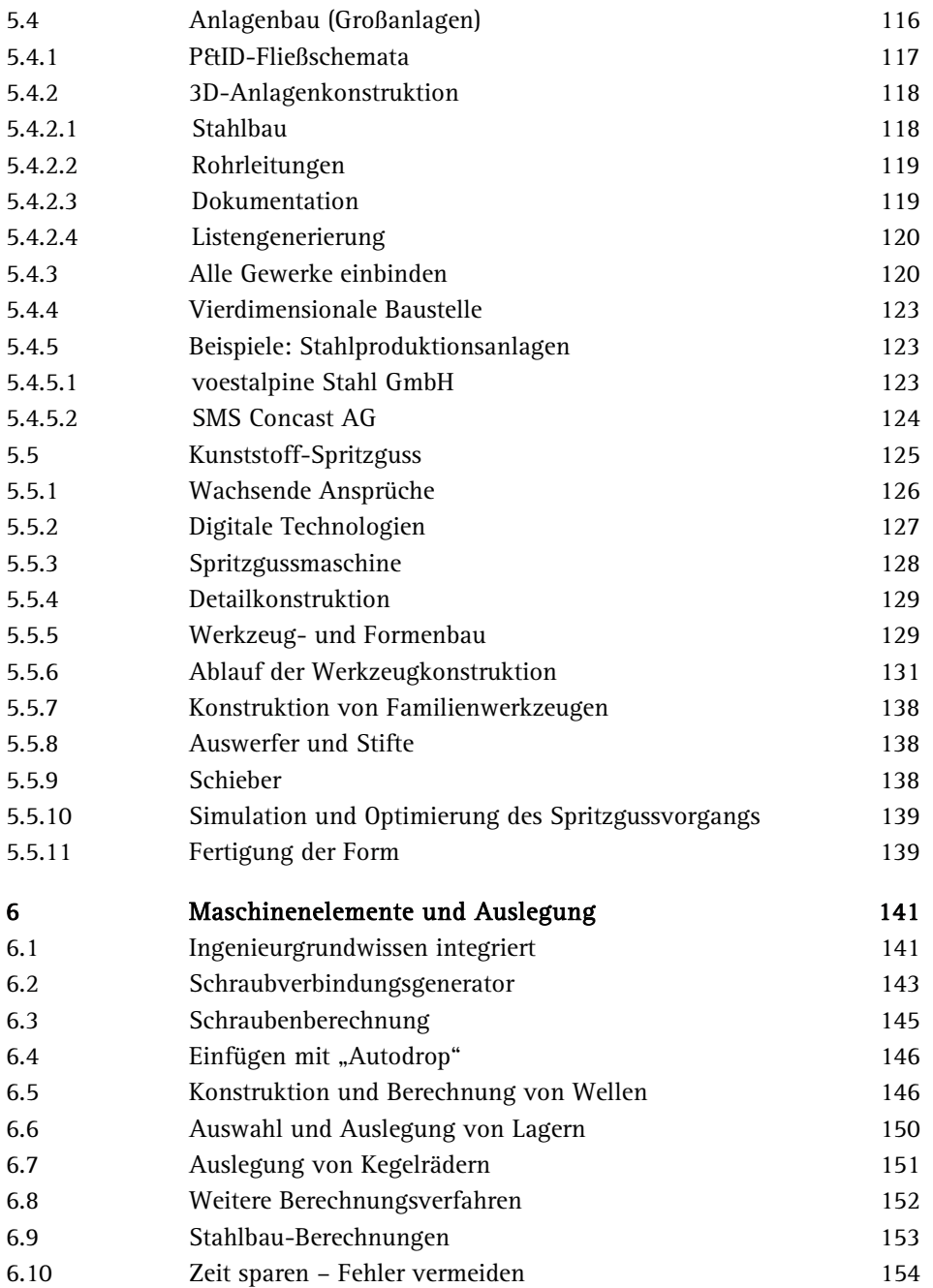

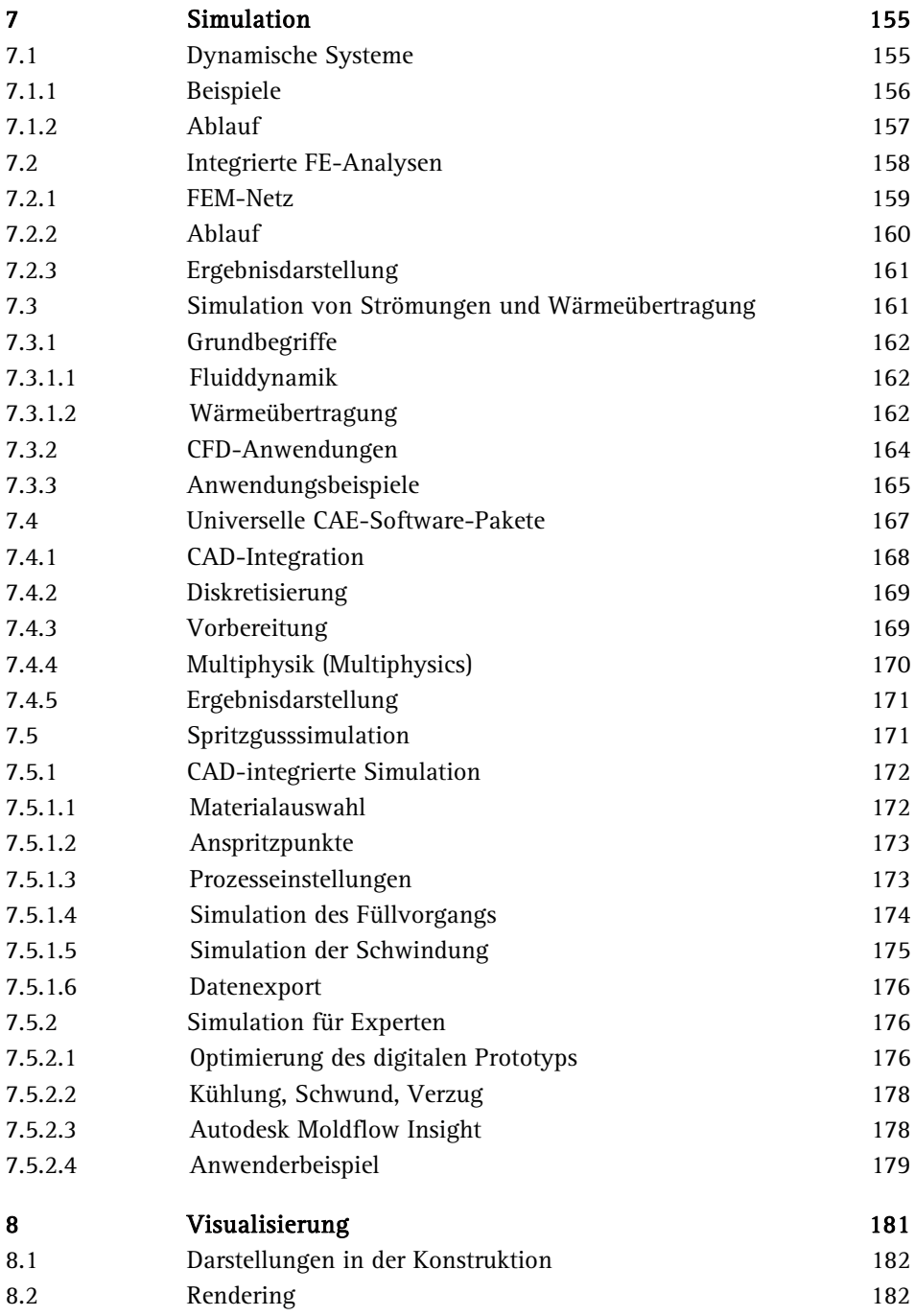

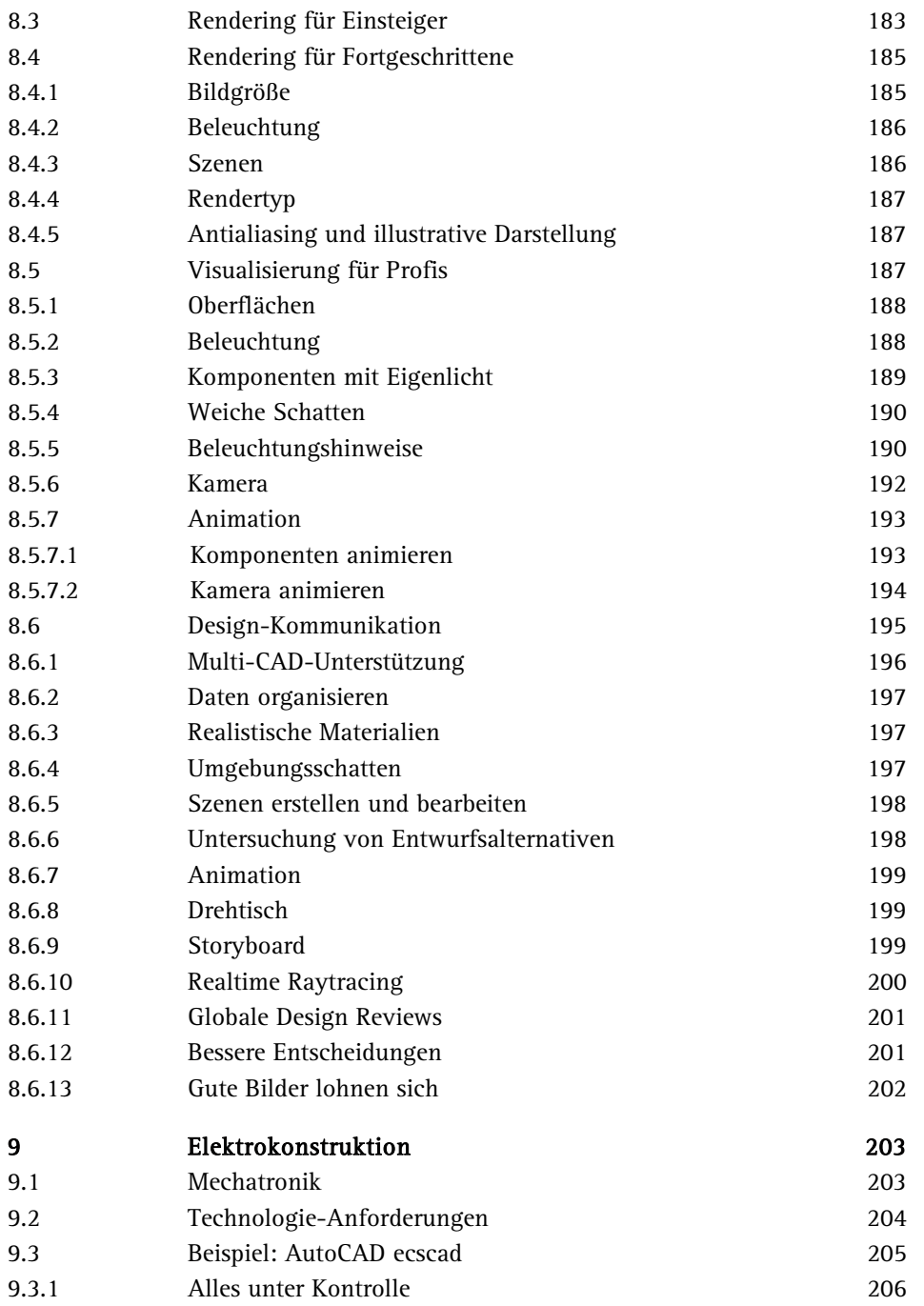

**Contract Contract** 

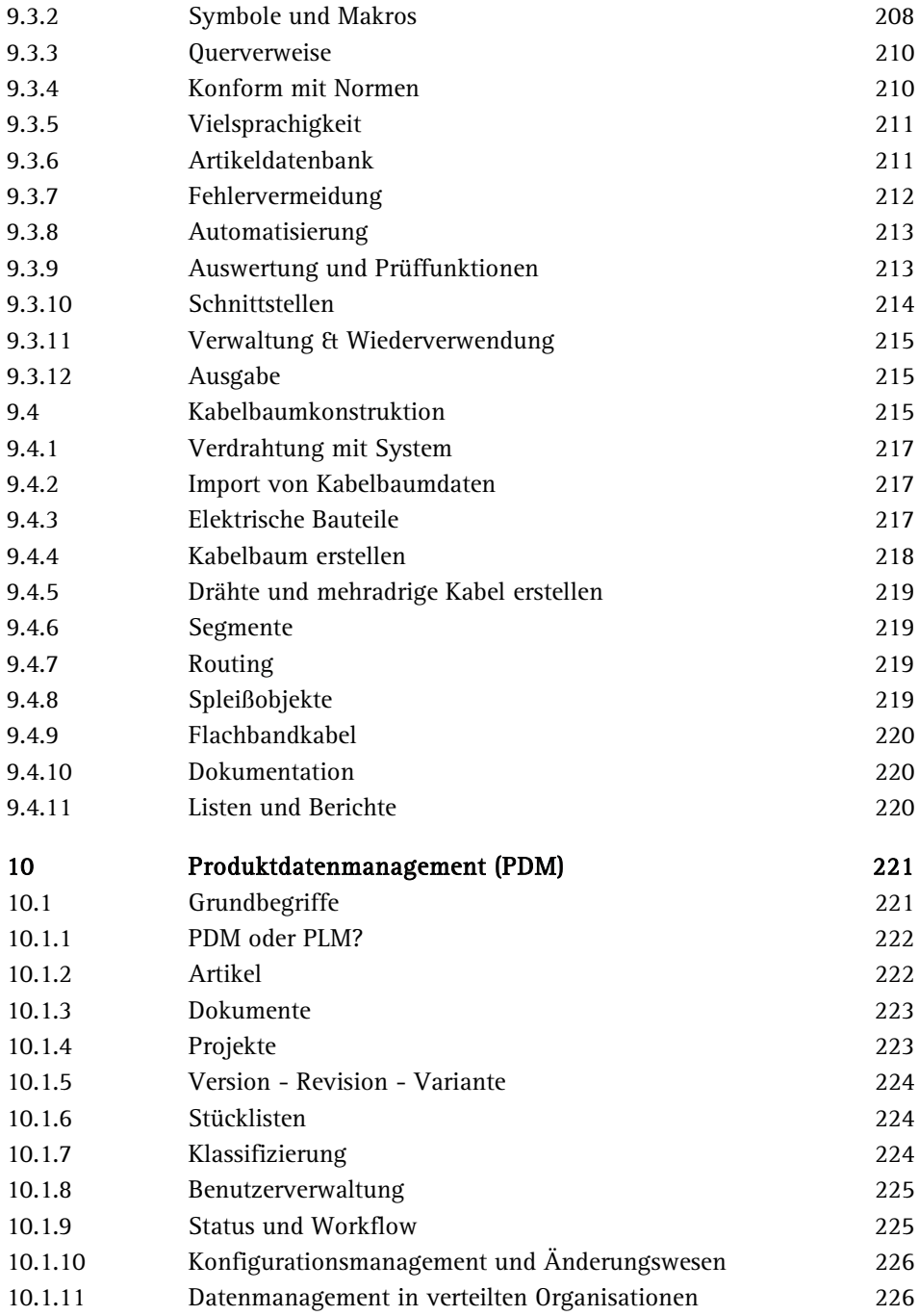

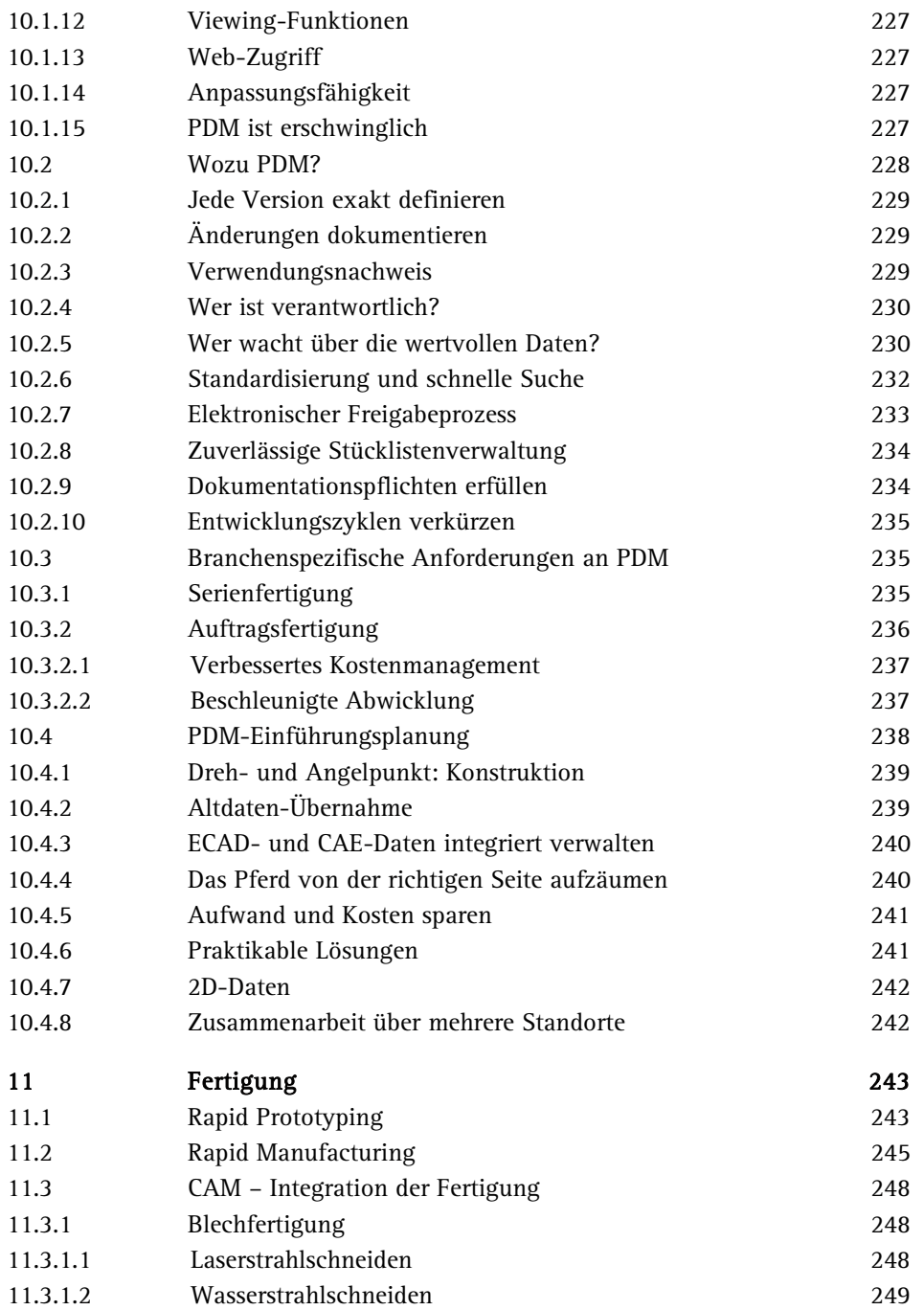

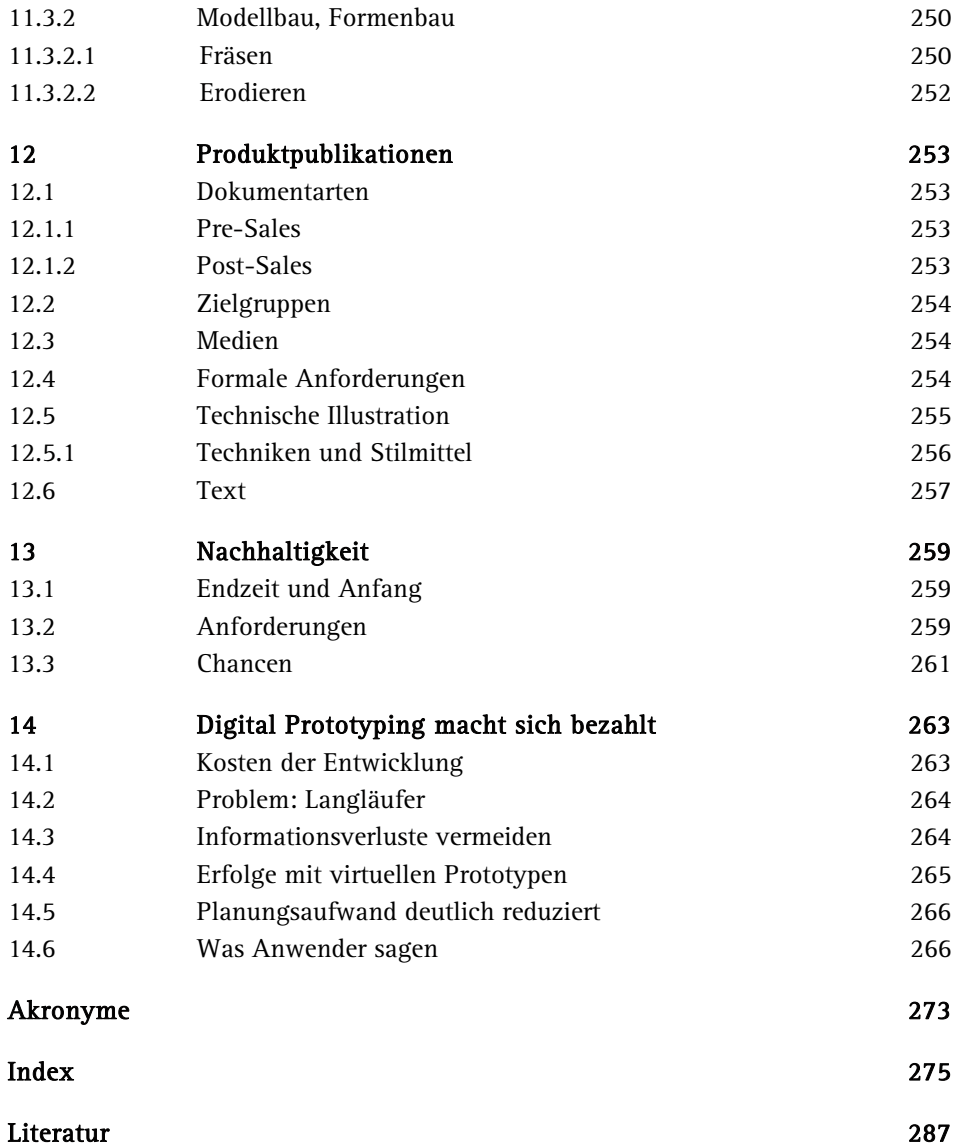